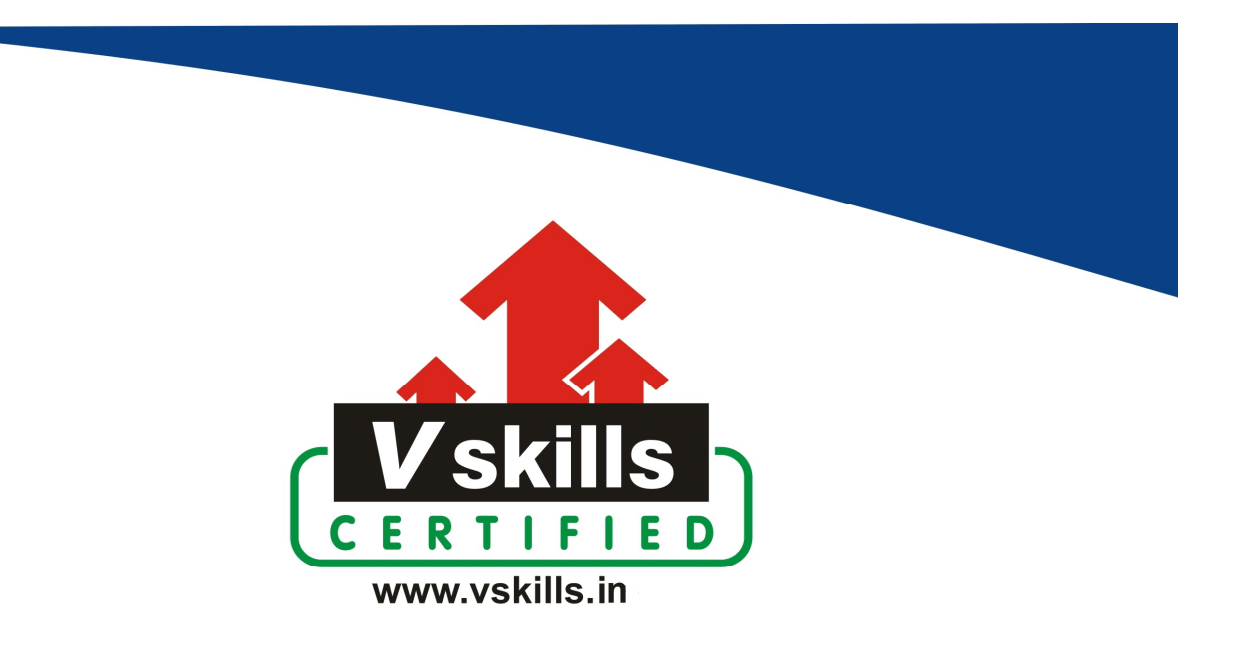

# Certified Angular 8 Developer

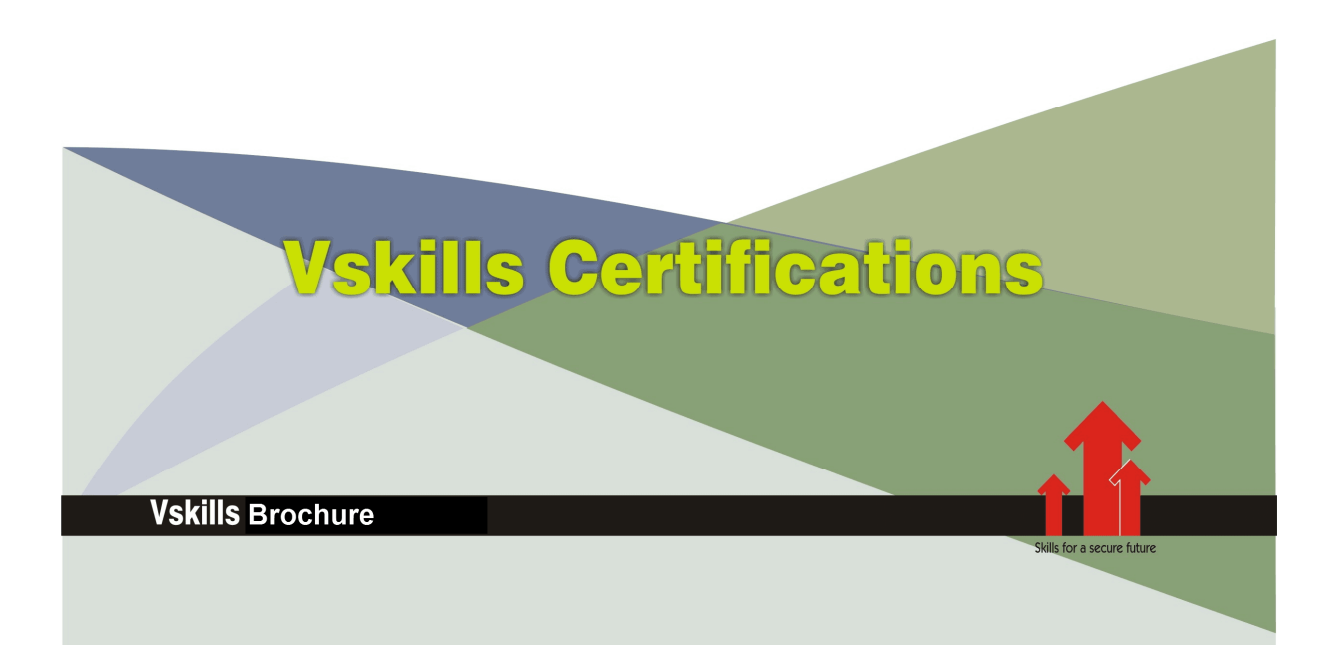

## Certified Angular 8 Developer

Angular 8 is the latest version of Angular, this course starts from scratch, from setup to deployment. This course will help you to learn all about components, directives, services, forms, HTTP access, authentication, optimizing an Angular app with modules and offline compilation, and much more.

This course will also show you how to use the Angular CLI and feature a complete project, which allows you to practice the things learned throughout the course.

Angular is one of the most modern, performance-efficient and powerful frontend frameworks you can learn today. It allows you to build great web apps which offer awesome user experiences

In this online course, you'll learn all the fundamentals about modules, directives, components, data binding, routing, HTTP access, and providing full CRUD operations.

Pre-requisite: Knowledge of JavaScript, HTML/HTML5, computer networking and internet.

#### Why should one take this certification?

The certification is suitable for web developers, programmers and graduates wanting to excel in web application development areas. It is also well suited for those who are already working in web development and using angular and would like to take certification for further career progression in web application development.

Earning Vskills Angular 8 Developer Certification can help candidate differentiate in today's competitive job market, broaden their employment opportunities by displaying their advanced skills, and result in higher earning potential.

### Who will benefit from taking this certification?

Job seekers looking to find employment in IT or software development departments of various companies, students who want to learn angular 8 and implement the same in their web development journey.

### Test Details

- Duration: 60 minutes
- No. of questions: 50
- Maximum marks: 50, Passing marks: 25 (50%)

There is no negative marking in this module.

#### **Fee Structure**

Rs. 3,999/- (Excludes taxes) \*

\*Fees may change without prior notice, please refer http://www.vskills.in for updated fees

### Companies that hire Vskills Certified Angular 8 Developer

Angular is one of the trending JavaScript framework web developers are using to create web applications, there is a huge demand for certified professionals all across the globe. Companies like Google, Flipkart, TCS & Cognizant, IBM, Infosys, IBA etc are looking for certified professionals.

## Table of Contents

### 1. Getting Started

- 1.1 Course Introduction
- 1.2 What is Angular?
- 1.3 Angular vs Angular 2 vs Angular 8
- 1.4 Project Setup and First App
- 1.5 Editing the First App
- 1.6 The Course Structure
- 1.7 How to get the Most out of the Course
- 1.8 What is TypeScript?
- 1.9 A Basic Project Setup using Bootstrap for Styling

### 2. The Basics

- 2.1 Module Introduction
- 2.2 How an Angular App gets Loaded and Started
- 2.3 Components are Important!
- 2.4 Creating a New Component
- 2.5 Understanding the Role of AppModule and Component Declaration
- 2.6 Using Custom Components
- 2.7 Creating Components with the CLI & Nesting Components
- 2.8 Working with Component Templates
- 2.9 Working with Component Styles
- 2.10 Fully Understanding the Component Selector
- 2.11 Assignment Solution
- 2.12 What is Databinding?
- 2.13 String Interpolation
- 2.14 Property Binding
- 2.15 Property Binding vs String Interpolation
- 2.16 Event Binding
- 2.17 Passing and Using Data with Event Binding
- 2.18 Two-Way-Databinding
- 2.19 Combining all Forms of Databinding
- 2.20 Assignment Solution
- 2.21 Understanding Directives
- 2.22 Using ngIf to Output Data Conditionally
- 2.23 Enhancing ngIf with an Else Condition
- 2.24 Styling Elements Dynamically with ngStyle
- 2.25 Applying CSS Classes Dynamically with ngClass
- 2.26 Outputting Lists with ngFor
- 2.27 Assignment Solution
- 2.28 Getting the Index when using ngFor

### 3. Course Project - The Basics

- 3.1 Project Introduction
- 3.2 Planning the App
- 3.3 Setting up the Application
- 3.4 Creating the Components
- 3.5 Using the Components
- 3.6 Adding a Navigation Bar
- 3.7 Creating a "Recipe" Model
- 3.8 Adding Content to the Recipes Components
- 3.9 Outputting a List of Recipes with ngFor
- 3.10 Displaying Recipe Details
- 3.11 Working on the ShoppingListComponent
- 3.12 Creating an "Ingredient" Model
- 3.13 Creating and Outputting the Shopping List
- 3.14 Adding a Shopping List Edit Section
- 3.15 Wrap Up & Next Steps

### 4. Debugging

- 4.1 Understanding Angular Error Messages
- 4.2 Debugging Code in the Browser Using Sourcemaps
- 4.3 Using Augury to Dive into Angular Apps

### 5. Components & Databinding Deep Dive

- 5.1 Module Introduction
- 5.2 Splitting Apps into Components
- 5.3 Property & Event Binding Overview
- 5.4 Binding to Custom Properties
- 5.5 Assigning an Alias to Custom Properties
- 5.6 Binding to Custom Events
- 5.7 Assigning an Alias to Custom Events
- 5.8 Custom Property and Event Binding Summary
- 5.9 Understanding View Encapsulation
- 5.10 More on View Encapsulation
- 5.11 Using Local References in Templates
- 5.12 Getting Access to the Template & DOM with @ViewChild
- 5.13 Projecting Content into Components with ng-content
- 5.14 Understanding the Component Lifecycle
- 5.15 Seeing Lifecycle Hooks in Action
- 5.16 Lifecycle Hooks and Template Access
- 5.17 Getting Access to ng-content with @ContentChild
- 5.18 Wrap Up
- 5.19 Assignment Solution

### 6. Course Project - Components & Databinding

- 6.1 Introduction
- 6.2 Adding Navigation with Event Binding and ngIf
- 6.3 Passing Recipe Data with Property Binding
- 6.4 Passing Data with Event and Property Binding (Combined)
- 6.5 Allowing the User to Add Ingredients to the Shopping List

### 7. Directives Deep Dive

- 7.1 Module Introduction
- 7.2 ngFor and ngIf Recap
- 7.3 ngClass and ngStyle Recap
- 7.4 Creating a Basic Attribute Directive
- 7.5 Using the Renderer to build a Better Attribute Directive
- 7.6 Using HostListener to Listen to Host Events
- 7.7 Using HostBinding to Bind to Host Properties
- 7.8 Binding to Directive Properties
- 7.9 What Happens behind the Scenes on Structural Directives?
- 7.10 Building a Structural Directive
- 7.11 Understanding ngSwitch

### 8. Course Project – Directives

8.1 Building and Using a Dropdown Directive

### 9. Using Services & Dependency Injection

- 9.1 Module Introduction
- 9.2 Why would you Need Services?
- 9.3 Creating a Logging Service
- 9.4 Injecting the Logging Service into Components
- 9.5 Creating a Data Service
- 9.6 Understanding the Hierarchical Injector
- 9.7 How many Instances of Service Should It Be?
- 9.8 Injecting Services into Services
- 9.9 Using Services for Cross-Component Communication
- 9.10 Assignment Solution

### 10. Course Project - Services & Dependency Injection

- 10.1 Introduction
- 10.2 Setting up the Services
- 10.3 Managing Recipes in a Recipe Service
- 10.4 Using a Service for Cross-Component Communication
- 10.5 Adding the Shopping List Service
- 10.6 Using Services for Pushing Data from A to B
- 10.7 Adding Ingredients to Recipes

10.8 Passing Ingredients from Recipes to the Shopping List (via a Service)

### 11. Changing Pages with Routing

11.1 Module Introduction 11.2 Why do we need a Router? 11.3 Setting up and Loading Routes 11.4 Navigating with Router Links 11.5 Understanding Navigation Paths 11.6 Styling Active Router Links 11.7 Navigating Programmatically 11.8 Using Relative Paths in Programmatic Navigation 11.9 Passing Parameters to Routes 11.10 Fetching Route Parameters 11.11 Fetching Route Parameters Reactively 11.12 An Important Note about Route Observables 11.13 Passing Query Parameters and Fragments 11.14 Retrieving Query Parameters and Fragments 11.15 Practicing and some Common Gotchas 11.16 Setting up Child (Nested) Routes 11.17 Using Query Parameters – Practice 11.18 Configuring the Handling of Query Parameters 11.19 Redirecting and Wildcard Routes 11.20 Outsourcing the Route Configuration 11.21 An Introduction to Guards 11.22 Protecting Routes with canActivate 11.23 Protecting Child (Nested) Routes with canActivateChild 11.24 Using a Fake Auth Service 11.25 Controlling Navigation with canDeactivate 11.26 Passing Static Data to a Route 11.27 Resolving Dynamic Data with the resolve Guard 11.28 Understanding Location Strategies 11.29 Wrap Up

#### 12. Course Project – Routing

12.1 Planning the General Structure

- 12.2 Setting up Routes
- 12.3 Adding Navigation to the App
- 12.4 Marking Active Routes
- 12.5 Fixing Page Reload Issues
- 12.6 Child Routes: Challenge
- 12.7 Adding Child Routing Together
- 12.8 Configuring Route Parameters
- 12.9 Passing Dynamic Parameters to Links
- 12.10 Styling Active Recipe Items
- 12.11 Adding Editing Routes

- 12.12 Retrieving Route Parameters
- 12.13 Programmatic Navigation to the Edit Page
- 12.14 One Note about Route Observables

### 13. Understanding Observables

- 13.1 Module Introduction 13.2 Analyzing Angular Observables
- 13.3 Getting Closer to the Core of Observables
- 13.4 Building a Custom Observable
- 13.5 Errors & Completion
- 13.6 Observables & You!
- 13.7 Understanding Operators
- 13.8 Subjects
- 13.9 Wrap Up

### 14. Course Project – Observables

14.1 Improving the Reactive Service with Observables (Subjects)

### 15. Handling Forms in Angular Apps

15.1 Module Introduction 15.2 Why do we Need Angular's Help? 15.3 Template-Driven (TD) vs Reactive Approach 15.4 An Example Form 15.5 TD: Creating the Form and Registering the Controls 15.6 TD: Submitting and Using the Form 15.7 TD: Understanding Form State 15.8 TD: Accessing the Form with @ViewChild 15.9 TD: Adding Validation to check User Input 15.10 TD: Using the Form State 15.11 TD: Outputting Validation Error Messages 15.12 TD: Set Default Values with ngModel Property Binding 15.13 TD: Using ngModel with Two-Way-Binding 15.14 TD: Grouping Form Controls 15.15 TD: Handling Radio Buttons 15.16 TD: Setting and Patching Form Values 15.17 TD: Using Form Data 15.18 TD: Resetting Forms 15.19 Introduction to the Reactive Approach 15.20 Reactive: Setup 15.21 Reactive: Creating a Form in Code 15.22 Reactive: Syncing HTML and Form 15.23 Reactive: Submitting the Form 15.24 Reactive: Adding Validation 15.25 Reactive: Getting Access to Controls 15.26 Reactive: Grouping Controls

15.27 Reactive: Arrays of Form Controls (FormArray)

15.28 Reactive: Creating Custom Validators

15.29 Reactive: Using Error Codes

15.30 Reactive: Creating a Custom Async Validator

15.31 Reactive: Reacting to Status or Value Changes

15.32 Reactive: Setting and Patching Values

15.33 Assignment Solution

### 16. Course Project – Forms

16.1 Introduction 16.2 TD: Adding the Shopping List Form 16.3 Adding Validation to the Form 16.4 Allowing the Selection of Items in the List 16.5 Loading the Shopping List Items into the Form 16.6 Updating existing Items 16.7 Resetting the Form 16.8 Allowing the the User to Clear (Cancel) the Form 16.9 Allowing the Deletion of Shopping List Items 16.10 Creating the Template for the (Reactive) Recipe Edit Form 16.11 Creating the Form for Editing Recipes 16.12 Syncing HTML with the Form 16.13 Adding Ingredient Controls to a Form Array 16.14 Adding new Ingredient Controls 16.15 Validating User Input 16.16 Submitting the Recipe Edit Form 16.17 Adding a Delete and Clear (Cancel) Functionality 16.18 Redirecting the User (after Deleting a Recipe) 16.19 Adding an Image Preview 16.20 Providing the Recipe Service Correctly 16.21 Deleting Ingredients and Some Finishing Touches

#### 17. Using Pipes to Transform Output

- 17.1 Introduction & Why Pipes are Useful
- 17.2 Using Pipes
- 17.3 Parametrizing Pipes
- 17.4 Where to learn more about Pipes
- 17.5 Chaining Multiple Pipes
- 17.6 Creating a Custom Pipe
- 17.7 Parametrizing a Custom Pipe
- 17.8 Example: Creating a Filter Pipe
- 17.9 Pure and Impure Pipes (or: How to "fix" the Filter Pipe)
- 17.10 Understanding the "async" Pipe

#### 18. Making Http Requests

18.1 A New IDE 18.2 Module Introduction 18.3 How Does Angular Interact with Backends? 18.4 The Anatomy of a Http Request 18.5 Backend (Firebase) Setup 18.6 Sending a POST Request 18.7 Getting Data 18.8 Using RxJS Operators to Transform Response Data 18.9 Using Types with the HttpClient 18.10 Outputting Posts 18.11 Showing a Loading Indicator 18.12 Using a Service for Http Requests 18.13 Services & Components Working Together 18.14 Sending a DELETE Request 18.15 Handling Errors 18.16 Using Subjects for Error Handling 18.17 Using the catchError Operator 18.18 Error Handling & UX 18.19 Setting Headers 18.20 Adding Query Params 18.21 Observing Different Types of Responses 18.22 Changing the Response Body Type 18.23 Introducing Interceptors 18.24 Manipulating Request Objects 18.25 Response Interceptors 18.26 Multiple Interceptors 18.27 Wrap Up

#### 19. Course Project – Http

- 19.1 Module Introduction 19.2 Backend (Firebase) Setup 19.3 Setting Up the DataStorage Service 19.4 Storing Recipes 19.5 Fetching Recipes 19.6 Transforming Response Data 19.7 Resolving Data Before Loading
- 19.8 Fixing a Bug with the Resolver

#### 20. Authentication & Route Protection in Angular Apps

20.1 Module Introduction 20.2 How Authentication Works 20.3 Adding the Auth Page 20.4 Switching Between Auth Modes 20.5 Handling Form Input

20.6 Preparing the Backend 20.7 Preparing the Signup Request 20.8 Sending the Signup Request 20.9 Adding a Loading Spinner & Error Handling Logic 20.10 Improving Error Handling 20.11 Sending Login Requests 20.12 Login Error Handling 20.13 Creating & Storing the User Data 20.14 Reflecting the Auth State in the UI 20.15 Adding the Token to Outgoing Requests 20.16 Attaching the Token with an Interceptor 20.17 Adding Logout 20.18 Adding Auto-Login 20.19 Adding Auto-Logout 20.20 Adding an Auth Guard

20.21 Wrap Up

#### 21. Dynamic Components

- 21.1 Module Introduction
- 21.2 Adding an Alert Modal Component
- 21.3 Understanding the Different Approaches
- 21.4 Using ngIf
- 21.5 Preparing Programmatic Creation
- 21.6 Creating a Component Programmatically
- 21.7 Understanding entryComponents
- 21.8 Data Binding & Event Binding
- 21.9 Wrap Up

#### 22. Angular Modules & Optimizing Angular Apps

22.1 Module Introduction 22.2 What are Modules? 22.3 Analyzing the AppModule 22.4 Getting Started with Feature Modules 22.5 Splitting Modules Correctly 22.6 Adding Routes to Feature Modules 22.7 Component Declarations 22.8 The ShoppingList Feature Module 22.9 Understanding Shared Modules 22.10 Understanding the Core Module 22.11 Adding an Auth Feature Module 22.12 Understanding Lazy Loading 22.13 Implementing Lazy Loading 22.14 More Lazy Loading 22.15 Preloading Lazy-Loaded Code 22.16 Modules & Services

22.17 Loading Services Differently 22.18 Ahead-of-Time Compilation 22.19 Wrap Up

#### 23. Deploying an Angular App

23.1 Module Introduction

23.2 Deployment Preparations and Important Steps

23.3 Using Environment Variables

23.4 Deployment Example: Firebase Hosting

#### 24. Bonus: Working with NgRx in our Project

24.1 Module Introduction 24.2 What is Application State?

24.3 What is NgRx?

24.4 Getting Started with Reducers

24.5 Adding Logic to the Reducer

24.6 Understanding & Adding Actions

24.7 Setting Up the NgRx Store

24.8 Selecting State

24.9 Dispatching Actions

24.10 Multiple Actions

24.11 Preparing Update & Delete Actions

24.12 Updating & Deleting Ingredients

24.13 Expanding the State

24.14 Managing More State via NgRx

24.15 Removing Redundant Component State Management

24.16 First Summary & Clean Up

24.17 One Root State

24.18 Setting Up Auth Reducer & Actions

24.19 Dispatching Auth Actions

24.20 Auth Finished (For Now...)

24.21 And Important Note on Actions

24.22 Exploring NgRx Effects

24.23 Defining the First Effect

24.24 Effects & Error Handling

24.25 Login via NgRx Effects

24.26 Managing UI State in NgRx

24.27 Finishing the Login Effect

24.28 Preparing Other Auth Actions

24.29 Adding Signup

24.30 Further Auth Effects

24.31 Adding Auto-Login with NgRx

24.32 Adding Auto-Logout

24.33 Finishing the Auth Effects

24.34 Using the Store Devtools

24.35 The Router Store 24.36 Getting Started with NgRx for Recipes 24.37 Fetching Recipe Detail Data 24.38 Fetching Recipes & Using the Resolver 24.39 Fixing the Auth Redirect 24.40 Update, Delete and Add Recipes 24.41 Storing Recipes via Effects 24.42 Cleanup Work 24.43 Wrap Up

### 25. Bonus: Angular Universal

- 25.1 Module Introduction
- 25.2 Getting Started with Angular Universal
- 25.3 Working on the App Module
- 25.4 Adding a Server-Side Build Workflow
- 25.5 Adding a NodeJS Server
- 25.6 Pre-Rendering the App on the Server
- 25.7 Next Steps

#### 26. Angular Animations

26.1 Introduction 26.2 Setting up the Starting Project 26.3 Animations Triggers and State 26.4 Switching between States 26.5 Transitions 26.6 Advanced Transitions 26.7 Transition Phases 26.8 The "void" State 26.9 Using Keyframes for Animations 26.10 Grouping Transitions 26.11 Using Animation Callbacks

#### 27. Adding Offline Capabilities with Service Workers

- 27.1 Module Introduction
- 27.2 Adding Service Workers
- 27.3 Caching Assets for Offline Use
- 27.4 Caching Dynamic Assets & URLs

### 28. A Basic Introduction to Unit Testing in Angular Apps

- 28.1 Introduction
- 28.2 Why Unit Tests?
- 28.3 Analysing the Testing Setup (as created by the CLI)
- 28.4 Running Tests (with the CLI)
- 28.5 Adding a Component and some fitting Tests
- 28.6 Testing Dependencies: Components and Services
- 28.7 Simulating Async Tasks
- 28.8 Using "fakeAsync" and "tick"
- 28.9 Isolated vs Non-Isolated Tests

### 29. Angular Changes & New Features

- 29.1 What's New with Angular 8?
- 29.2 A First Look At Angular Elements

## Sample Questions

#### 1. What is sent by server after approval of the client's request?

A. 200 OK B. 400 OK

C. 600 OK

D. 800 OK

### 2. Which Angular component's lifecycle hook for the components children, is invoked when the component's view has been fully initialized?

A. ngAfterContentInit B. ngAfterContentChecked C. ngAfterViewInit D. ngAfterViewChecked

### 3. What is the data type of first parameter of ngInclude directive of Angular?

A. string B. object C. list D. character

### 4. What is not a benefit of dependency injection in Angular?

- A. easier testability
- B. better code organization
- C. better code modularization
- D. None of these

#### 5. Which type of forms places most of the form handling logic within that form's template?

- A. Template-Driven Forms
- B. Reactive Forms
- C. Display Forms
- D. Permanent Forms

**Answers: 1 (A), 2 (C), 3 (A), 4 (D), 5 (A)**

### **Certifications**

### > Accounting, Banking & Finance<br>- Certified GST Professional

- Certified AML-KYC Compliance Officer
- Certified Business Accountant
- Certified BASEL III Professional
- Certified GAAP Accounting Standards Professional
- Certified Treasury Markets Professional

#### > Big Data

- Certified Hadoop and Mapreduce Professional

#### Cloud Computing

- Certified Cloud Computing Professional

#### >Design

- Certified Interior Designer

#### > Digital Media

- Certified Social Media Marketing Professional
- Certified Inbound Marketing Professional
- Certified Digital Marketing Professional

#### >Foreign Trade

- Certified Export Import (Foreign Trade) Professional

#### > Health, Nutrition and Well Being - Certified Fitness Instructor

#### Hospitality

- Certified Restaurant Team Member (Hospitality)

#### >Human Resources

- Certified HR Compensation Manager
- Certified HR Staffing Manager
- Certified Human Resources Manager
- Certified Performance Appraisal Manager

#### > Office Skills

- Certified Data Entry Operator
- Certified Office Administrator

#### > Project Management

- Certified Master in Project Management
- Certified Scrum Specialist

#### Real Estate

- Certified Real Estate Consultant

## Marketing<br>- Certified Marketing Manager

#### > Ouality

- Certified Six Sigma Green Belt Professional
- Certified Six Sigma Black Belt Professional
- Certified TQM Professional

#### >Logistics & Supply Chain Management

- Certified International Logistics Professional
- Certified Logistics & SCM Professional
- Certified Supply Chain Management Professional

#### >Legal

- Certified IPR & Legal Manager
- Certified Labour Law Analyst
- Certified Business Law Analyst
- Certified Corporate Law Analyst

#### >Information Technology

- Certified Angular JS Professional
- Certified Basic Network Support Professional
- Certified Business Intelligence Professional
- Certified Core Java Developer
- Certified E-commerce Professional
- Certified IT Support Professional
- Certified PHP Professional
- Certified Selenium Professional

## $\blacktriangleright \textbf{ Mobile Application Development} \\ \text{-}{\sf Centified Android Apps Development}$

- 
- Certified iPhone Apps Developer

#### > Security

- Certified Ethical Hacking and Security Professional
- Certified Network Security Professional

#### $M$ anagement

- Certified Corporate Governance Professional
- Certified Corporate Social Responsibility Professional
- Certified Leadership Skills Professional

#### $\blacktriangleright$  Life Skills

- Certified Business Communication Specialist
- Certified Public Relations Officer

#### $>Media$

- Certified Advertising Manager
- Certified Advertising Sales Professional

#### > Sales, BPO

- Certified Sales Manager
- Certified Telesales Executive

#### & many more job related certifications

Contact us at: V-Skills 011-473 44 723 or info@vskills.in www.vskills.in